## Basic Input and Output

Methods for reading input and writing output.

James Brucker

#### Display output

```
System.out.println("I'm a string" + " again");
```

```
System.out.print("apple");
```

```
System.out.print("banana\n");
```

```
System.out.print("grape");
```
**I'm a string again applebanana grape**

# Input

System.in can only read bytes. Not very useful.

**int c = System.in.read( ); // read 1 byte byte[] b; System.in.read( b ); // array of bytes**

Use a Scanner to read input as int, double, String, etc.

**Scanner console = new Scanner(System.in); String word = console.next(); String line = console.nextLine(); int number = console.nextInt(); double x = console.nextDouble();**

## Console Output: **print**

**System.out** is a PrintStream object.

```
It has a "print" method to output (display) :
```
- $\Box$  any primitive data type
- □ a String
- any Object

```
int a = 100;
System.out.print("a = "); // print a string
System.out.print(a); // print an int
System.out.print('\t'); // print a TAB char
System.out.print("Square Root of 2 = ");
System.out.print(Math.sqrt(2)); // print double
```
**a = 100 Square Root of 2 = 1.4142135623730951**

## Console Output: **println**

**println** is like **print**, but after printing a value it also outputs a newline character to move to start of next line. **println** can output:

- $\Box$  any primitive type
- □ a String

 $\Box$  any Object: it automatically calls object.toString()

**System.out.print("a = "); // print a string System.out.println(a); // print an int System.out.println(); // empty line System.out.println(1.0/3.0); // print double**

**a = 100**

**0.333333333333333**

#### More on **print** and **println**

To print several values at once, if the *first value is a String*, you can "join" the other values using +

**System.out.println("a = " + a);**

Is the same as:

**System.out.print("a = "); // print a string System.out.println(a); // print an int**

**a = 100**

## Printing an Object

If the argument is an object, Java will call the object's toString() method and print the result.

```
Date now = new Date( );
System.out.println( now );
  // invokes now.toString()
```
#### Common Error

#### ERROR:

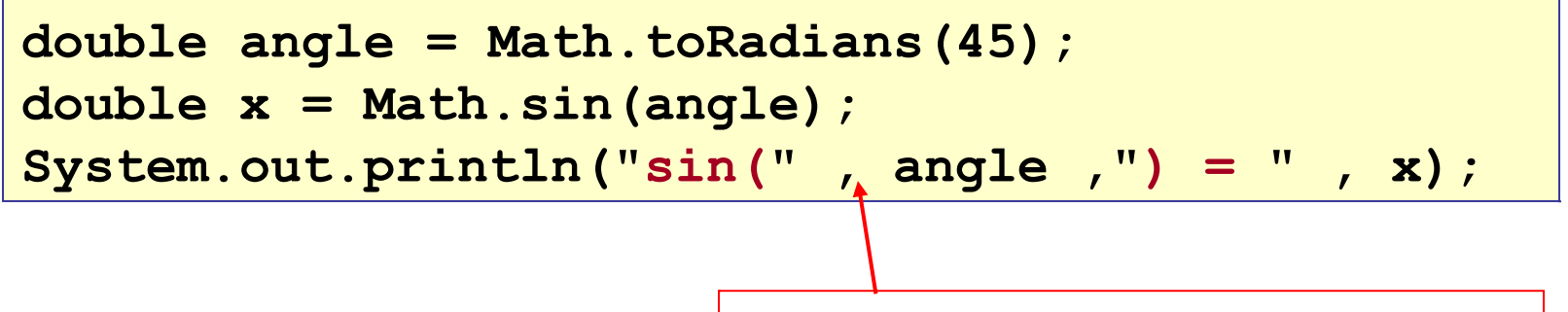

mus use + not comma

#### Formatted Output: **printf**

Creating nice output using println can be difficult.

```
public class SalesTax {
  public static final double VAT = 0.07; // 7% tax
   public static void showTotal( double amount) {
      double total = amount * ( 1.0 + VAT );
      System.out.println("The total including VAT is "
     +total+" Baht");
   }
   public static void main( String [] args ) { 
     showTotal(10000);
     showTotal(95);
 }
}
```
The total including VAT is 10700.0 Baht The total including VAT is 104.86 Baht

#### **printf**

Java 1.5 added a "printf" statement similar to C:

```
 public static void showTotal( double amount) {
        double total = amount * ( 1.0 + VAT );
        System.out.printf(
       "The total including VAT is %8.2f Baht", total);
 }
  public static void main( String [] args ) { 
     showTotal(10000);
     showTotal(95);
   }
                                Format: output a float (%f) using 8 
                                characters with 2 decimal digits
```
The total including VAT is 10700.00 Baht The total including VAT is 104.86 Baht

#### **printf** Syntax

The syntax of printf is:

**System.out.printf(***Format\_String, arg1*, *arg2*, ...**);** or (no arguments): **System.our.printf(***Format\_String***);**

The *Format\_String* can contain text and format codes. Values of arg1, arg2, are substituted for the format codes.

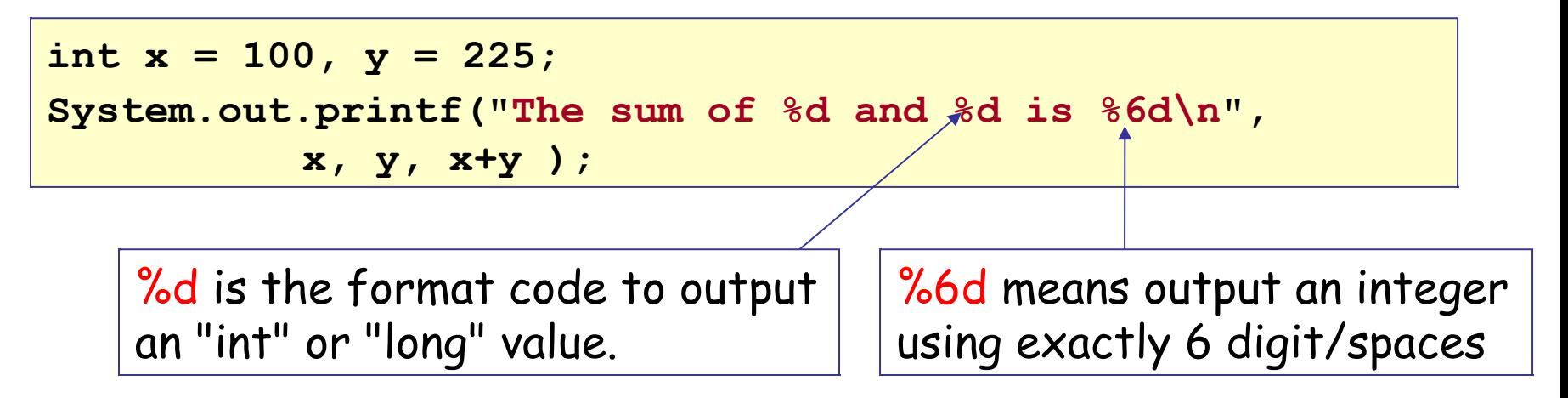

#### **printf** Syntax

Example: print the average

**int x = 100, y = 90; System.out.printf("The average of %d and %d is %6.2f\n", x, y, (x+y)/2.0 );**

> %6.2f means output a floating point using a width of 6 and 2 decimal digits.

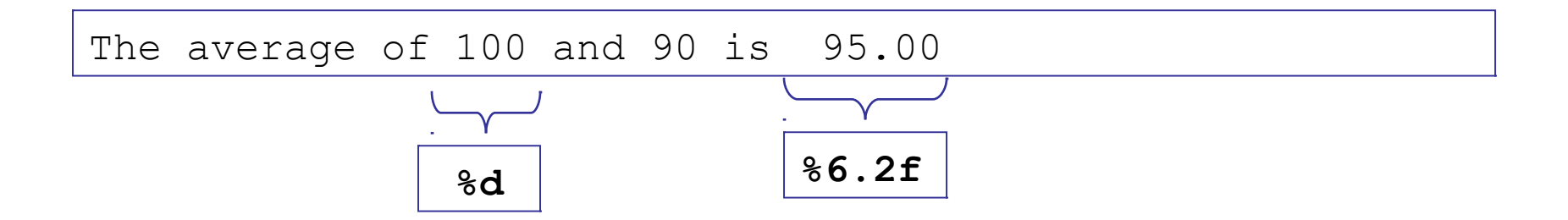

# Common printf Formats

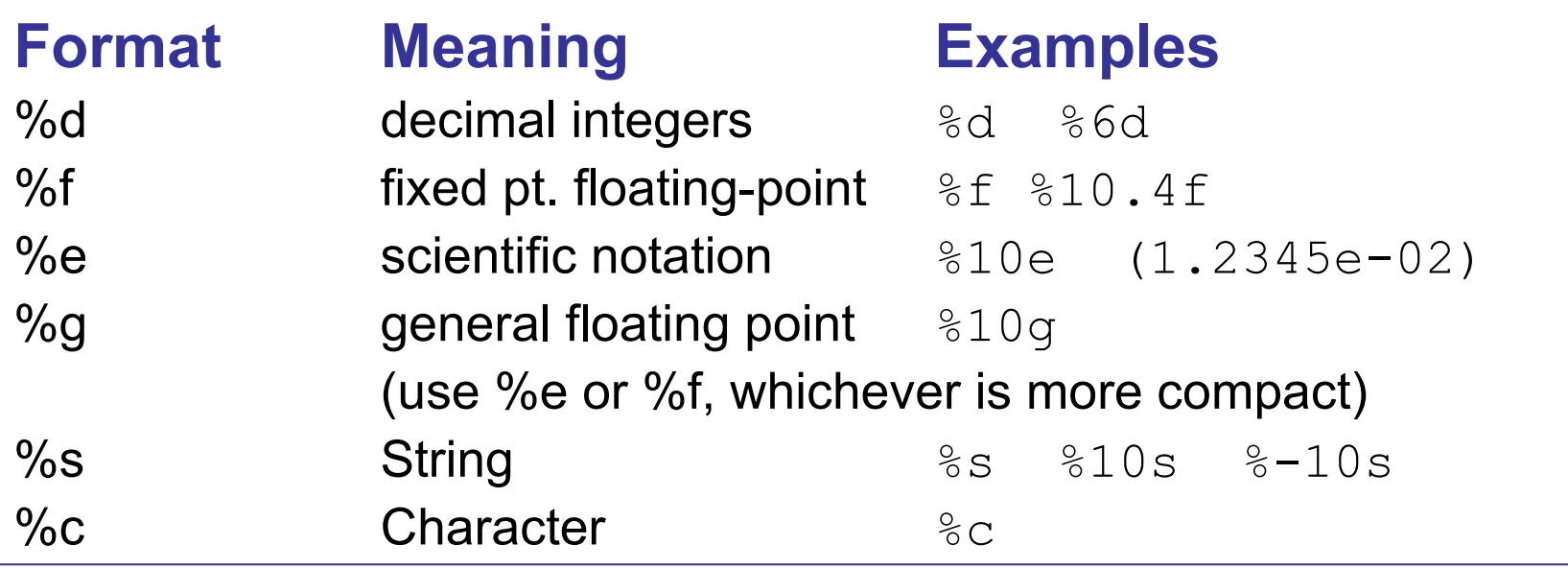

```
String owner = "Taksin Shinawat";
int acctNumber = 12345;
double balance = 4000000000;
System.out.printf("Account %6d Owner %-18s has %10.2f\n",
        acctNumber, owner, balance );
```
Account 12345 Owner Taksin Shinawat has 4000000000.00

## More details on printf

**printf** is an *instance of the* **Formatter** class.

It is predefined for **System.out**.

- □ System.out.**printf**(...) is same as System.out.**format**(...).
- □ For complete details see Java API for "Format".
- □ For tutorial, examples, etc. see:
	- Sun's *Java Tutorial*
	- *Core Java*, page 61.

#### **String.format**

A useful method that creates a String using a format.

```
/** describe a bank acount */
String name = "John Doe";
long accountId = 12345;
double balance = 123.456;
String result = String.format(
 "Acct: %09d Owner: %s Balance: %.2f",
         accountId, name, balance );
return result;
```
Acct: 000012345 Owner: John Doe Balance: 123.46

# Input

**System.in** is an InputStream object.

It reads data one byte at a time, or an array of bytes.

Use System.in.read( ) to get "raw" data, such as an image:

```
int a = System.in.read( );
if (a < 0) /* end of input */;
else {
   byte b = (byte)a;
   handleInput( b );
}
```
Boring, isn't it?

#### Input Line-by-Line

To get a line of input as a String, you can create a BufferedReader object that "wraps" System.in.

**BufferedReader reader = new BufferedReader( new InputStreamReader( System.in ) ); String s = reader.readLine( ); // read one line**

The readLine( ) method removes the NEWLINE (\n) from the input, so you won't see it as part of the string.

## Check for end of data

If there is no more data in the input stream, readLine( ) returns a null String.

For console input, readLine( ) will *wait* (*block*) until user inputs something.

Here is how to test for end of data:

```
BufferedReader reader = new BufferedReader(
  new InputStreamReader( System.in ) );
String s = reader.readLine( ); // read one line
if ( s == null ) return; // end of data
```
## Handling I/O Errors

When you use System.in.read or a BufferedReader an input error can occur -- called an *IOException*.

Java requires that your program either "catch" this exception to declare that it might "throw" this exception.

To be lazy and "throw" the exception use:

```
public static void main(String [] args)
                       throws IOException {
  BufferedReader reader = new BufferedReader( 
    new InputStreamReader( System.in ) );
  // read a line of input
  String inline = reader.readLine( );
```
## Catching I/O Errors

To "catch" the exception and do something, use:

```
BufferedReader reader = new BufferedReader( 
          new InputStreamReader( System.in ) );
// read a line of input.
// display message and return if error
String line = null;
try {
   line = bin.readLine( );
     buf.append( line );
}
catch( IOException ioe ) {
    System.err.println( ioe.getMessage() );
    return;
}
```
#### Flexible Input: Scanner class

The Scanner class allow much more flexible input.

- A Scanner can:
- $\Box$  read entire line or one word at a time
- $\Box$  test for more data
- $\Box$  test if the *next* input (word) is an int, long, double, etc.
- $\Box$  read input and convert to int, long, float, double
- *skip unwanted data*
- □ report errors (*Exceptions*) that occur

#### Import Scanner

Scanner is a "utility" so it is package **java.util**. You should import this class to use it:

```
package myapp;
import java.util.Scanner;
...
public class InputDemo {
```
#### Create a Scanner Object

Scanner "wraps" an InputStream.

You give the InputStream object as parameter when you create a Scanner object...

**// create a Scanner to read from System.in Scanner console = new Scanner( System.in );**

#### Where to Create Scanner object?

1) You can create a Scanner as a local variable

```
public void myMethod( ) { // no IOException !
  // create a Scanner as a local variable
  Scanner in = new Scanner( System.in );
  // read some different types of data
  int count = in.nextInt( );
```
2) or create as an attribute. Typically a *static* attribute since System.in is static.

```
public class InputDemo {
  // create a Scanner as static attribute
  static Scanner console = 
       new Scanner( System.in );
  // can use console in any method.
```
#### Using Scanner

Look at some simple examples

```
public void myMethod( ) { // no IOException !
  // create a Scanner to process System.in
  Scanner in = new Scanner( System.in );
  // read some different types of data
  int count = in.nextInt( );
  long big = in.nextLong( );
  float x = in.nextFloat( );
  double y = in.nextDouble( );
  // read Strings
  String word = scan.next( ); // next word
  String line = scan.nextLine( ); // next line
```
## Input Errors

If you try to read an "int" but the next input is *not* an integer then Scanner throws an InputMismatchException

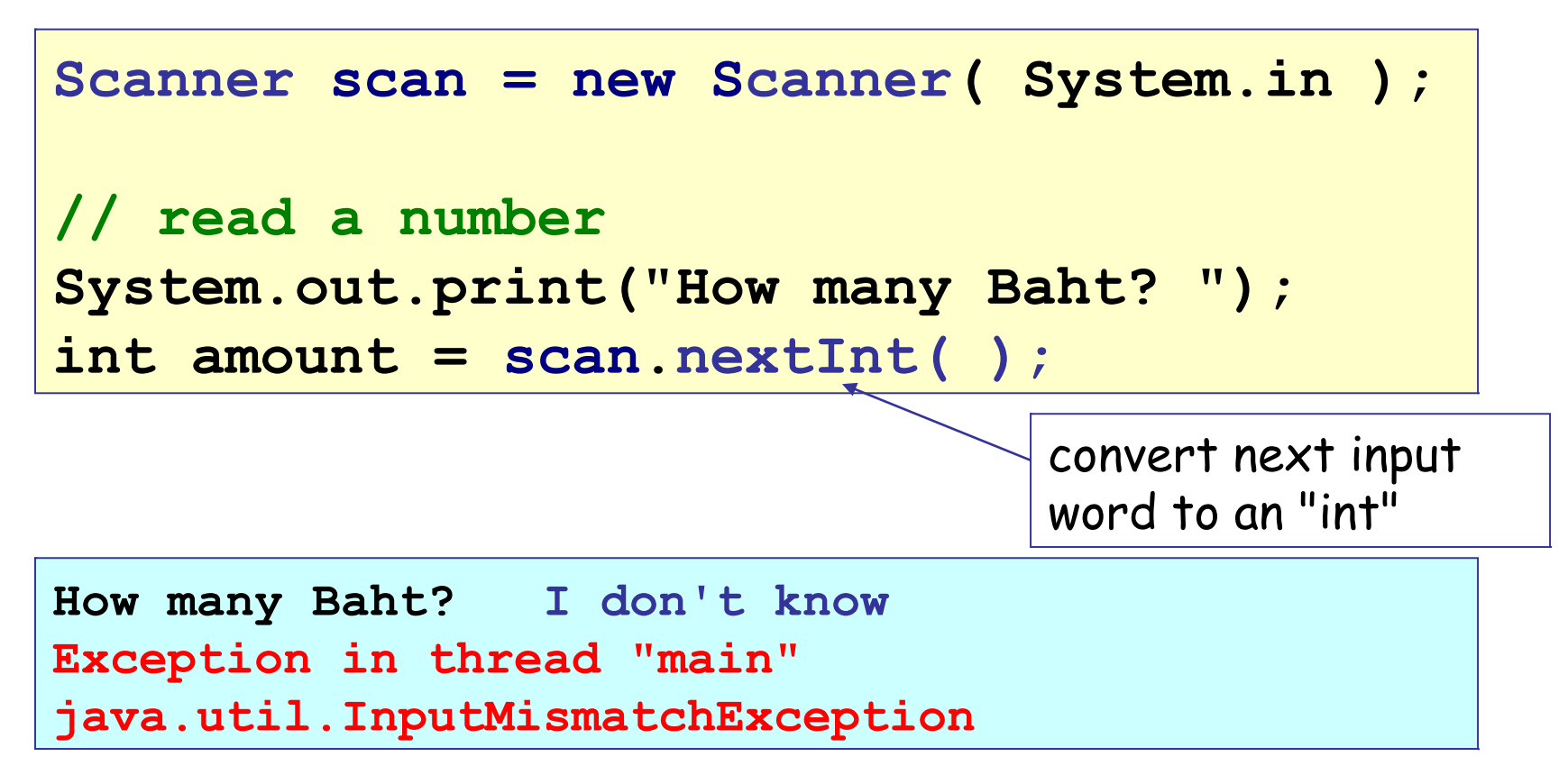

## How to Test the Input

Scanner has methods to test the next input value:

```
Scanner scanner = new Scanner( System.in );
int amount;
// read a number
System.out.print("How many Baht? ");
if ( scanner.hasNextInt( ) )
  amount = scanner.nextInt( );
else {
  System.out.println("Please input an int");
  scanner.nextLine(); // discard old input
}
                                   true if the next input 
                                   value is an "int"
```
**How many Baht? I don't know Please input an int**

# Testing the input

So now you can check for invalid input.

But, what do you do with the bad input?

If scan.hasNextInt( ) is false, then the program doesn't read it.

So, the bad input is still waiting to be read. Like this:

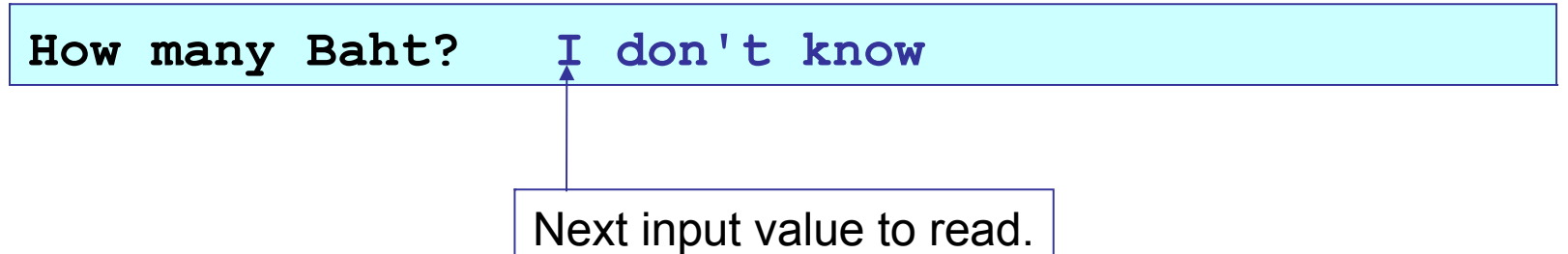

We want to remove this bad input, so we can ask the user to try again. ...what should we do?

# Discarding the input

If the input is wrong, then *throw it away* by reading the line and discarding it.

```
Scanner scanner = new Scanner( System.in );
int amount;
// read a number
System.out.print("How many Baht? ");
if ( scanner.hasNextInt( ) )
  amount = scanner.nextInt( );
else {
  System.out.println("Please input an int");
  scanner.nextLine(); // discard input
```
get the input line but don't assign it to anything! (discard it)

## Useful Scanner Methods

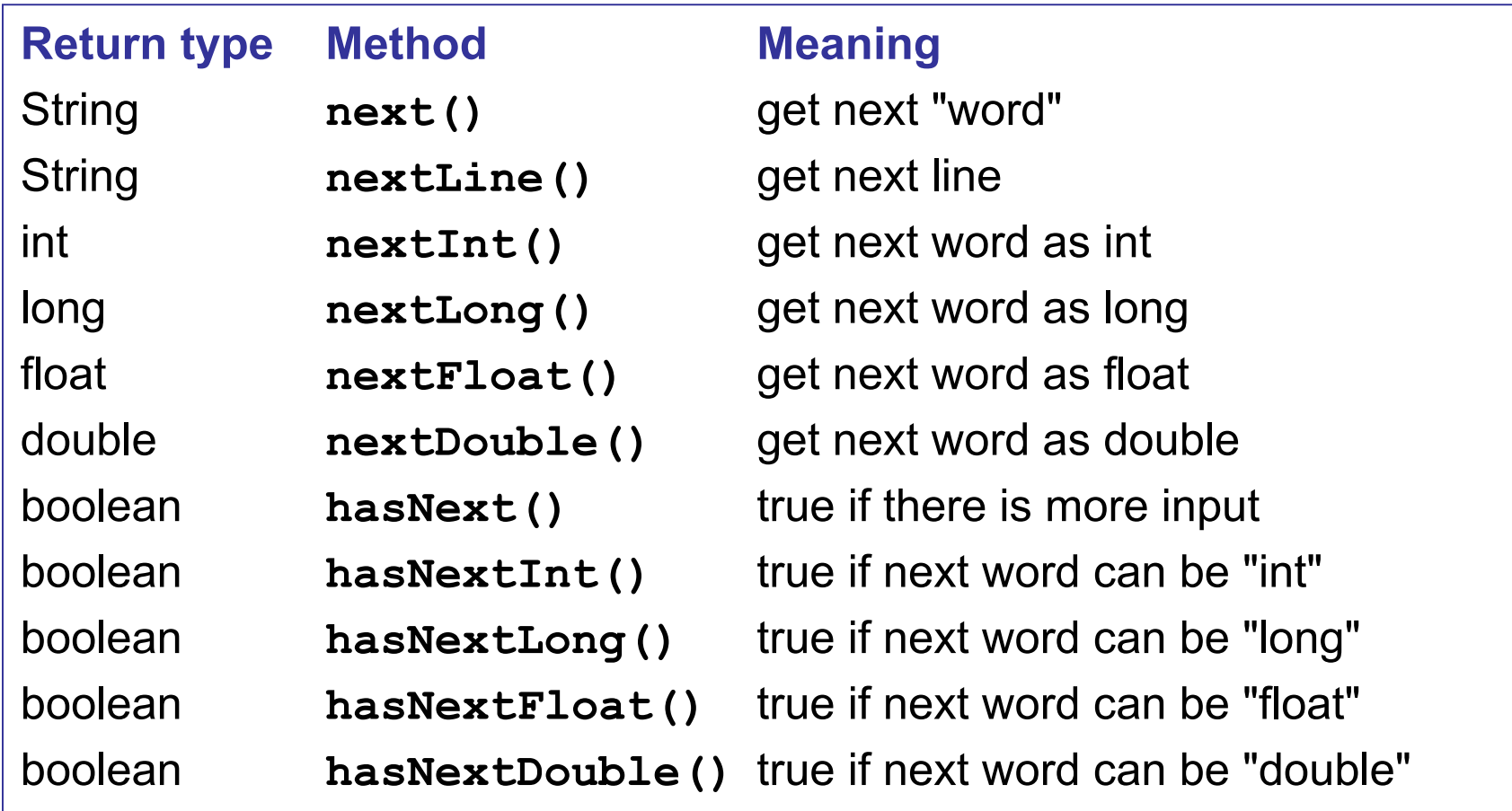

See Java API for java.io.Scanner for a complete list of methods.

#### Input/Output Example

Read some numbers and output their sum...

```
Scanner scanner = new Scanner( System.in );
double sum = 0.0;
// prompt user for input
System.out.print("Input some numbers: ");
// read as long as there are more numbers
while ( scanner.hasNextDouble( ) ) {
   double x = scanner.nextDouble( );
   sum = sum + x;
}
System.out.println();
System.out.println("The sum is "+sum);
```